## **Print dialog**

To open the Print dialog, do one of the following

- From the **File** menu, select **Print**.
- Press CTRL+P.

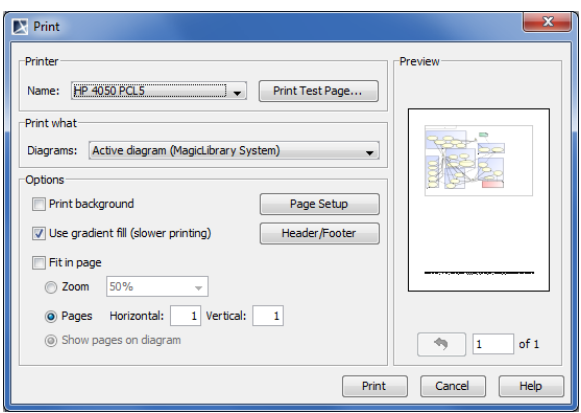